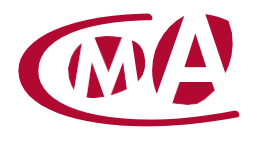

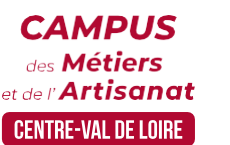

# CRÉER DES VISUELS AVEC UN LOGICIEL GRATUIT

Site de formation continue – Indre 31 rue Robert Mallet Stevens – BP 296 – 36006 Châteauroux cedex

## **Public concerné :**

- Chef d'entreprise (artisans, commerçants), conjoint, salarié, ...

#### **Prérequis :**

- Savoir utiliser un ordinateur. Il est conseillé d'avoir une page Facebook professionnelle ou Instagram

#### **Nombre de participants :**

- De 6 à 8 stagiaires
- A déterminer si formation intra-entreprise

# **Dates :**

- 27/03

- Date à définir si formation réalisée en intra-entreprise

# **Durée :**

- 1 jour
- Durée adaptée si formation intra-entreprise

#### **Horaires :**

- De 8h30 à 12h30 et de 13h30 à 16h30

#### **Tarif :**

- **Tarif (journalier) artisan / conjoint avec statut** : 210 euros, prise en charge de la formation FAFCEA selon critères d'éligibilité.

 **Tarif (journalier) autres publics** : 210 euros, prise en charge possible de la formation selon statut. Contactez votre conseiller.

Ce tarif est applicable aux formations suivies en présentiel ou distanciel.

 **Tarifs préférentiels,** pour certaines de nos formations, si financement par le compte personnel de formation : [https://www.moncompteformation.gouv.fr](https://www.moncompteformation.gouv.fr/)

**Tarif intra entreprise** : Sur demande

# **Objectif général**

Créer ses supports graphiques avec l'outil gratuit

# **Objectifs pédagogiques**

- **V** Définir ses besoins en support de communication
- **V** Comprendre et utiliser le logiciel en ligne gratuit
- Réaliser ses propres créations

# **Programme**

Définir vos besoins en outil de communication : plaquette, affiche, présentation

Identifier les éléments clés d'une bonne communication écrite

Ecrire le fond et identifier les éléments visuels

Comprendre l'outil de visualisation

Réaliser un document

Utilisation de la plateforme

Notre organisme de formation met à disposition des formateurs dont le profil est en adéquation avec la formation visée.

#### **Méthodes et moyens pédagogiques**

Pédagogie active qui alterne théorie et mises en situation pratiques : exercices d'application, manipulation de supports et documents divers, études de cas réels, simulations – Identification pour chaque participant des points forts et des axes de travail.

#### **Documents remis**

L'ensemble des ressources et supports seront mis à disposition des participants.

## **Dispositif d'informations et de positionnement des stagiaires**

- En amont de la formation, un **entretien de positionnement** est réalisé pour évaluer le besoin du stagiaire et l'orienter vers l'action de formation adaptée.
- A l'occasion des échanges, une **fiche diagnostic** est complétée et permet d'identifier le parcours de la personne (diplôme, expérience) et de vérifier ses objectifs à des fins d'adaptation et individualisation du parcours de formation.
- A l'issue de l'entretien, le **programme détaillé** de la formation est transmis au candidat.
- Toute information demandée à un candidat a un lien direct avec la formation et reste confidentielle.

#### **Prise en compte de la satisfaction des stagiaires**

La satisfaction est recueillie via nos enquêtes envoyées par mail à chaque stagiaire. Deux enquêtes sont à remplir en ligne à la fin de chaque formation (à 10 jours puis à maximum 6 mois). La satisfaction est affichée sur notre site Internet rubrique « se former ».

#### **Évaluation des acquis de la formation**

- A la fin de la formation, une **attestation de capacité** qui mesure l'atteinte des objectifs pédagogiques, formulés en termes de « être capables de » est remise au participant. Elle mesure les capacités développées en formation qui pourront être mises en œuvre dans une situation sociale ou professionnelle, en fonction de l'environnement de l'entreprise.
- Cette évaluation est élaborée par le formateur à partir des situations pédagogiques utilisées et impliquant le stagiaire.

#### **Suivi post formation**

- Un suivi individuel peut être proposé. Le formateur intervient pour accompagner la mise en place des outils et méthodes étudiés
- Devis sur demande

#### **Bilan pédagogique du stage**

L'intervenant établit un bilan pédagogique de la formation qui est remis au responsable du centre ou au coordinateur de l'action, pour information.

# Renseignements et inscription :

**Votre contact formation :** Annick ROUSSILLIAT – 02 54 08 80 03 – aroussilliat@cma-cvl.fr Handicap :

**Référent handicap du site de formation:** Yannick LAURENT - 02 54 08 70 00 – ylaurent@cma-cvl.fr

L'établissement s'est doté d'une capacité à étudier, au cas par cas, les besoins spécifiques des candidats qui voudront postuler à une formation afin de mobiliser les moyens nécessaires pour compenser les conséquences d'un handicap.

# Organisme de formation :

Chambre de Métiers et de l'Artisanat Centre-Val de Loire – N° de SIRET : 130 027 980 00015 – N° de déclaration de l'activité : enregistré sous le numéro 24450381045 – Cet enregistrement ne vaut pas agrément de l'État.

# Site de formation :

**Adresse :** 31 rue Robert Mallet-Stevens – BP 296 – 36006 Châteauroux cedex

# **N° de téléphone :** 02 54 08 80 03

**E-mail :** formation-continue.36@cma-cvl.fr